# TFY4230 Exercise 3

#### Vegard Stenhjem Hagen

#### October 2, 2012

## **Problem 4**

**a)**

**Phase Space:** The cotangent space of configuration space. The space of all possible values of position and momentum variables.

**The Ergodic Hypothesis:** States that over long periods of time, the time spent by a particle in some region of the phase space of microstates with the same energy is proportional to the volume of the region.

**Histogram:** A graphical representation of data ordered in bins. A way of quickly assert the probability distribution of a continuous variable.

**b)**

The easiest way to create an array with the numpy library is:

```
1 from numpy import ∗
2 | \mathbf{a} = \text{array} ([1, 2, 3])
```
**c)**

```
1 from scipy . integrate import odeint
2 | z = odeint (function, inital conditions, time)
d)
```
By ordering a set of data into bins and then plotting the number of elements in each bin as a function of the bins, a histogram can be created in pyplot.

**e)**

By setting the equation equal to zero and finding the root, algebraic equations can be solvd numerically by use of scipy.

```
1 from scipy . optimize import newton
2 \mid \text{root} = \text{newton}(\text{function}, \text{initial}_\text{estimate}, \text{function}_\text{derivative})
```
## **f)**

Integrals can be done numerically in scipy by use of the integrate pack.

```
1 from scipy . integrate import quad
2 \midintegral = quad(function, lower limit, upper limit)
```
**g)**

To make functions take array arguments write:

$$
\begin{array}{c|c} 1 & \textbf{def function} (\texttt{arg=}[]) \\ 2 & \textbf{for x in arg:} \\ 3 & \textit{\#Do something} \\ 4 & \textbf{return something} \end{array}
$$

**h)**

$$
H = \frac{1}{2}p_{\theta}^{2} - \cos\theta
$$
 (1)

Starting with:

$$
\rho(\theta, p_{\theta}) = C_N \delta(E - H) \tag{2}
$$

We then integrate over  $\theta$  and get:

$$
\rho(p_{\theta}) = \int C_N \delta(E - H) d\theta \equiv \int C_N \delta(f(\theta)) d\theta, \quad f(\theta) = E - \frac{1}{2} p_{\theta}^2 + \cos \theta \tag{3}
$$

Furthermore we have:

$$
\frac{\mathrm{d}f(\theta)}{\mathrm{d}\theta} = -\sin\theta\tag{4}
$$

$$
f(\theta) \equiv 0
$$
  $\Rightarrow$   $\theta_0 = \arccos(\frac{1}{2}p_\theta^2 - E)$ 

This then becomes:

$$
\rho(p_{\theta}) = \int C_N \delta(f(\theta)) \frac{d\theta}{df} df = \left(\frac{df(\theta)}{d\theta}|_{\theta = \theta_0}\right)^{-1}
$$

Which written out becomes

$$
\rho(p_{\theta}) = \tilde{C}_N \frac{1}{\sqrt{1 - (\frac{1}{2}p_{\theta}^2 - E)^2}}\tag{5}
$$

## **Problem 5. Statistical Mechanics of the** *H´enon-Heiles oscillator*

**a)**

$$
H = \frac{1}{2}(p_0^2 + p_1^2 + x_0^2 + x_1^2) + x_1 x_0^2 - \frac{1}{3}x_1^3
$$
\n<sup>(6)</sup>

Hamilton equations of motions:

$$
\dot{x_0} = p_0 \qquad \dot{x_1} = p_1
$$
  

$$
\dot{p_0} = -x_0(1+2x_1) \qquad \dot{p_1} = x_1^2 - x_1 - x_0^2
$$

**b)**

```
1 import numpy as np
2 import matplotlib . pyplot as plt
3 from scipy . integrate import odeint
4
5 \text{ def} henonHeilesFlow (z, t):
6 | # 'Force' function for Henon–Heiles system
7 return np . array ( [ z [ 2 ] , z [ 3] , −( 1. 0+ 2. 0∗ z [ 1 ] ) ∗ z [ 0] , −z [1] −z [ 0 ] ∗ z [ 0]+ z [ 1 ] ∗ z [ 1 ] ] )
8
9 \text{ def} solveHenonAndPlot (E=0.01, t\text{Max}=10000, f\text{igure}=1):
10 \vert t = np. linspace (0.0, tMax, 10000001) #Timesteps
11 \vert z0 = np . array ([0.0, 0.0, \text{np} \cdot \text{sqrt}(E), \text{np} \cdot \text{sqrt}(E)])
```

```
12 \#Initial conditions
13 z = odeint ( henonHeilesFlow , z0 , t )
14
15 print \{0\} \t tMax: \{1\}'. format (E, tMax)
16 print 'Min x_0: \{0\} t Max x_0: \{1\}'. format (\min(z[:, 0]), \max(z[:, 0]))17 print 'Min x<sub>-</sub>1: \{0\} t Max x<sub>-</sub>1: \{1\}'. format (\min(z[:, 1]), \max(z[:, 1]))18 print 'Min p 0: \{0\} t Max p 0: \{1\}'. format (min(z[:, 2]), max(z[:, 2]))19 print 'Min p 1: \{0\} t Max p 1: \{1\}'. format (\min(z[:, 3]), \max(z[:, 3]))20
21 plt . figure ( figure )
22 plt . subplot ( 1 2 1 )
23 plt. \text{plot}(\mathbf{z}[:, 0], \mathbf{z}[:, 1], \text{label='Path'})24 plt.title ('Path for E = \%s and tMax = %s'%(E, tMax))
25 plt \mathbf{rule}('x_0)26 plt . ylabel (\n \cdot x_1 \n \cdot)27
28 plt . subplot ( 1 2 2 )
29 plt . plot ( z [ : , 2 ] , z [ : , 3 ] , label='Momentum ' )
30 plt. title ('Momentum path for E = \%s and tMax = \%s'%(E, tMax))
31 plt . xlabel (\n \begin{array}{c} \n \cdot \\ \n p_0 \n \end{array})32 plt . ylabel (\n \begin{array}{c} \n \cdot \\ \n p-1 \n \end{array})33
34 pmin = \texttt{newton}(\texttt{poly}, \texttt{min}(z[:, 0]), \texttt{fprime=derivPoly}, \texttt{args=(E,)})35 pmax = \texttt{newton}(\texttt{poly}, \texttt{max}(z[:, 0]), \texttt{fprime=derivPoly}, \texttt{args=(E,)})36 CNinv = \texttt{quad}(\texttt{unnormalistr}, \texttt{pmin}, \texttt{pmax}, \texttt{args}=(E,)) [0]
37
38 plt . figure ( figure+1)
39 bins = 40040 [timesVisited, xBorders, patch] = plt.hist(z[:, 1], bins)
41 plt . clf ( )
42 pValues = 0 . 5 ∗ ( xBorders [ 0 : bins ] + xBorders [ 1: 1+ bins ] )
43 oValues = timesVisited / ( tsteps ∗( xBorders [1] − xBorders [ 0 ] ) )
44
45 plt. plot ( pValues, oValues, label=' Actual values')
46 xValues = np . linspace ( pmin +0.000001 , pmax −0.000001 , bins )
47 vectorizedDensity = np . vectorize ( unnormdistr )
48 yValues = vectorizedDensity ( xValues , E ) / CNinv
49 plt.plot (xValues, yValues, label=' Distribution')
50 plt.title ('Histogram over visted x<sub>-1</sub> points for E=%s, tMax=%s'%(E,tMax))
51 plt \mathbf{rule}('x_1)52 plt . ylabel ( 'Frequency ')
53 plt . legend ( )
54
55 plt . show ( )
 c)
```
By comparing figure 2 and 4 there's definitely a difference between the starting conditions  $E = 0.01$ and  $E = 0.16$ .

**d)**

The largest and smallest observed values of  $x_0, x_1, p_0$  and  $p_1$  is listed in tables 1 and 2.

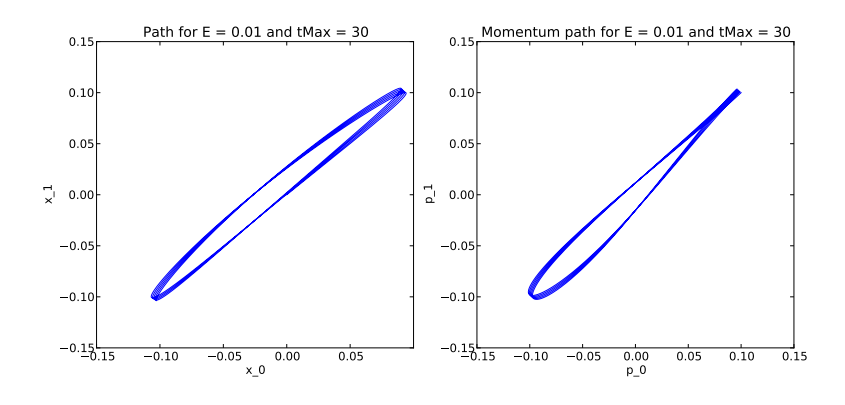

Figure 1:  $E = 0.01$ , tmax = 30

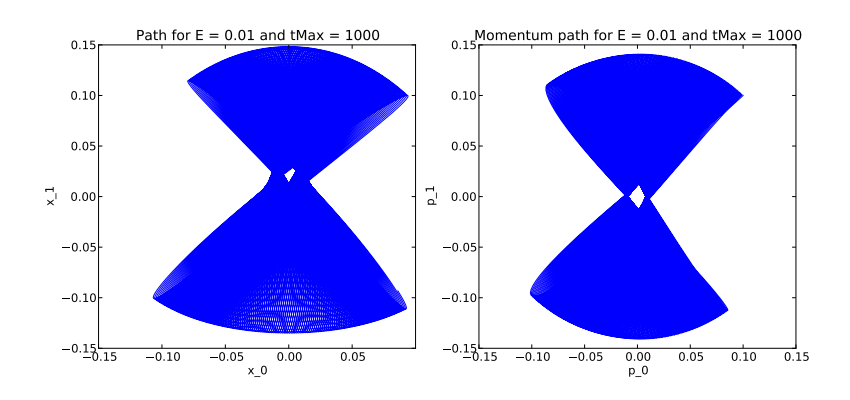

Figure 2:  $E = 0.01$ , tmax = 1000

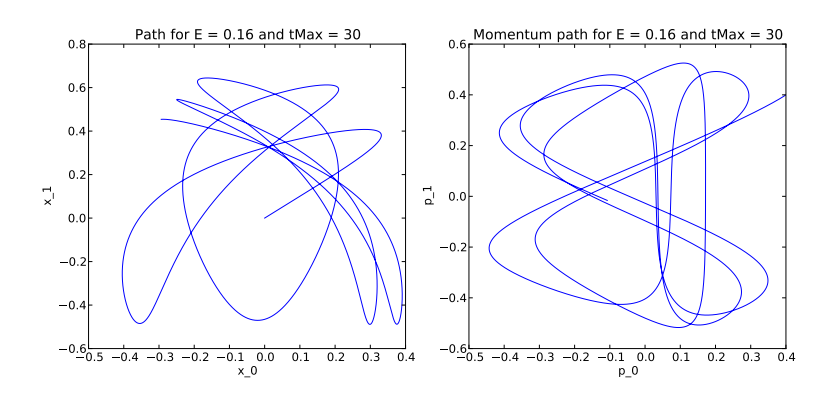

Figure 3:  $E = 0.16$ , tmax = 30

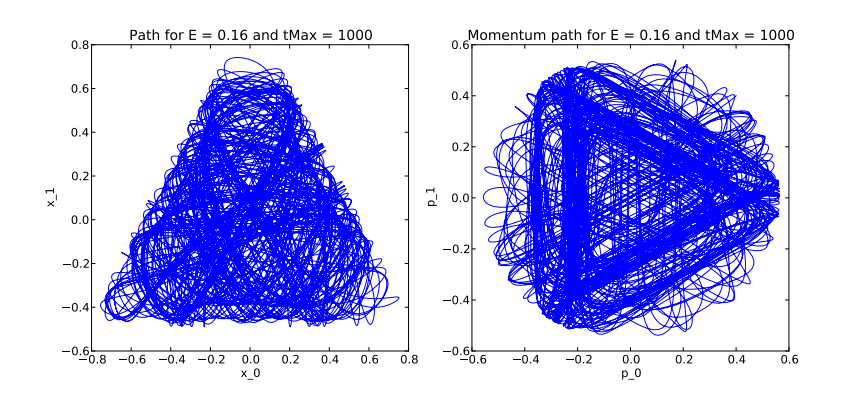

Figure 4:  $E = 0.16$ , tmax = 1000

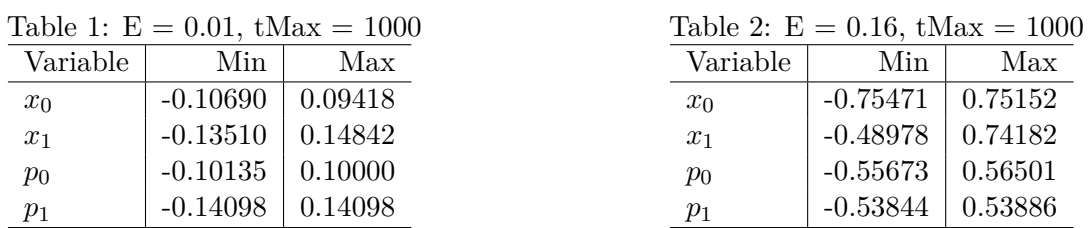

**e)**

Histograms steps =  $10000001$ , tMax =  $10000$  bins =  $400$ 

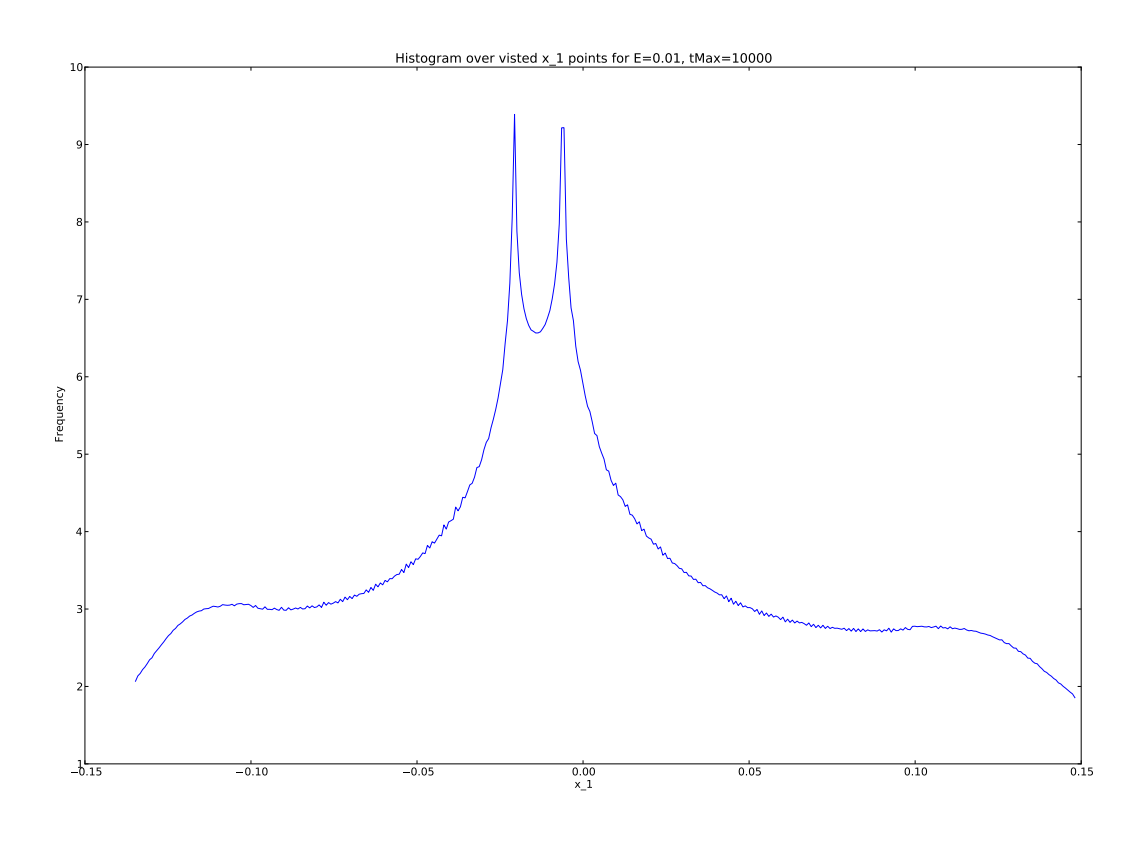

Figure 5:  $E = 0.01$ , tmax = 10000, steps = 10000001, bins = 400

**f)**

Using polar coordinates:

$$
p_0 = r \cos \theta \quad p_1 = r \sin \theta
$$

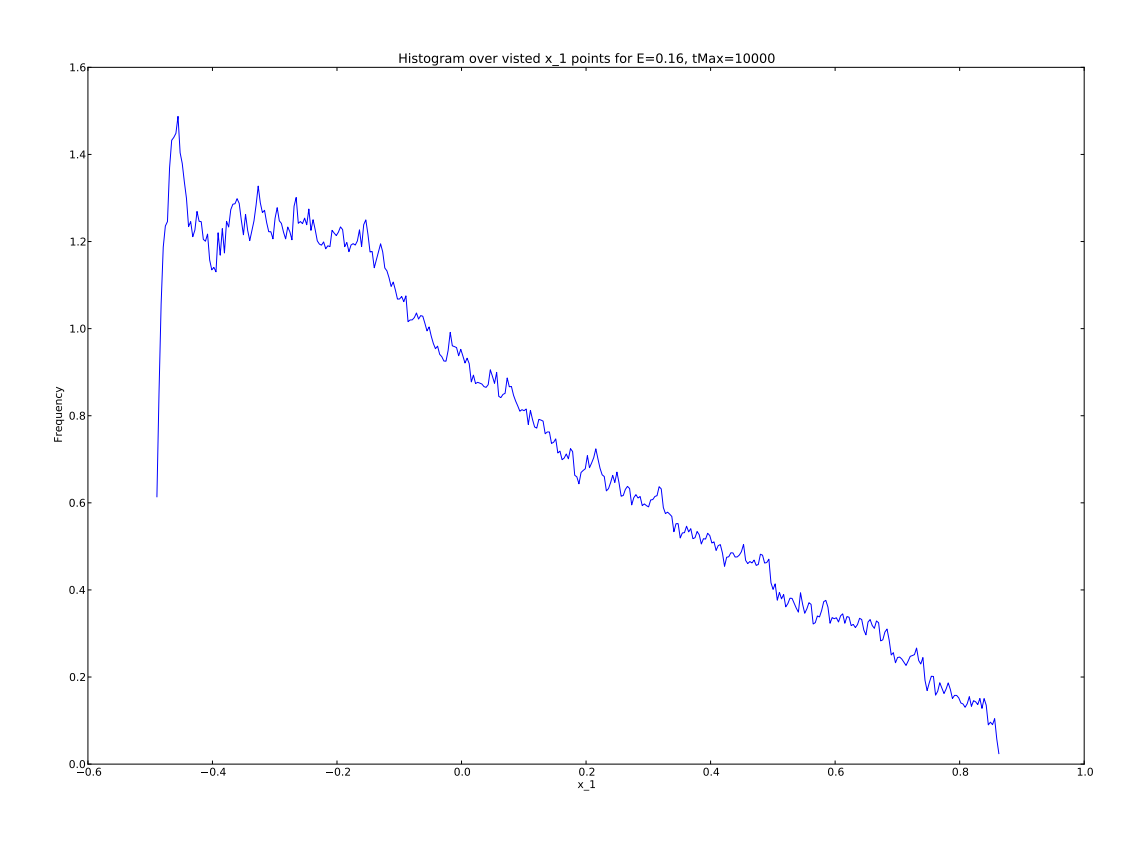

Figure 6:  $E = 0.16$ , tmax = 10000, steps = 10000001, bins = 400

$$
\rho(x_0, x_1) = \int_{-\infty}^{\infty} \rho(x_0, x_1, p_0, p_1) dp_0 dp_1
$$
  
\n
$$
= \int_{-\infty}^{\infty} C_N \delta(E - H) dp_0 dp_1
$$
  
\n
$$
= \int_{0}^{2\pi} \int_{0}^{\infty} d\theta r dr C_N \delta(E - H)
$$
  
\n
$$
= 2\pi \int_{0}^{\infty} \frac{1}{2} dr^2 C_N \delta(E - H(p_0, p_1))
$$
  
\n
$$
= \pi \tilde{C}_N \int_{0}^{\infty} dr^2 \delta(\xi(r^2))
$$

$$
\xi(p_0, p_1) = E - H(p_0, p_1)
$$
  
=  $E - \frac{1}{2}(p_0^2 + p_1^2 + x_0^2 + x_1^2) - x_1 x_0^2 + \frac{1}{3}x_1^3$   
 $\xi(r^2) = -\frac{1}{2}r^2 + E - \underbrace{(\frac{1}{2}(x_0^2 + x_1^2) + x_1 x_0^2 - \frac{1}{3}x_1^3)}_{f(x_0, x_1)}$ 

We then have to find the roots of the  $\xi\text{-function:}$ 

$$
\xi(r^2) \equiv 0
$$
  

$$
r = \sqrt{2(E - f(x_0, x_1))}
$$

Which only has a real non-negative solution for  $f(x_0, x_1) < E$ . Since  $r > 0$  this solution is unique.

$$
\rho(x_0, x_1) = \begin{cases} \pi \widetilde{C}_N & f(x_0, x_1) < E \\ 0 & f(x_0, x_1) \ge E \end{cases}
$$

 $\Box$ 

**g)**

$$
\rho(x_1) = \int_{x_0^{min}}^{x_0^{max}} \widetilde{C}_N \rho(x_0, x_1) \mathrm{d}x_0
$$

The limits are found by the equation  $f(x_0, x_1) = E$ .

$$
f(x_0, x_1) = E
$$
  
\n
$$
\frac{1}{2}(x_0^2 + x_1^2) - x_1x_0^2 + \frac{1}{3}x_1^3 = E
$$
  
\n
$$
x_0^2(\frac{1}{2} + x_1) = E - \frac{1}{2}x_1^2 + \frac{1}{3}x_1^3
$$
  
\n
$$
x_0 = \pm \sqrt{\frac{E - \frac{1}{2}x_1^2 + \frac{1}{3}x_1^3}{\frac{1}{2} + x_1}}
$$

Carry out the integration:

$$
\rho(x_1) = \int_{-\gamma}^{+\gamma} \rho(x_0, x_1) dx_0
$$
  
\n
$$
= \int_{-\gamma}^{+\gamma} \pi \tilde{C}_N dx_0
$$
  
\n
$$
= \pi \tilde{C}_N 2\gamma
$$
  
\n
$$
= \sqrt{2} \pi \tilde{C}_N \sqrt{\frac{E - \frac{1}{2}x_1^2 + \frac{1}{3}x_1^3}{1 + 2x_1}}
$$
  
\n
$$
= \overline{C}_N \sqrt{\frac{E - \frac{1}{2}x_1^2 + \frac{1}{3}x_1^3}{1 + 2x_1}}
$$
  
\n
$$
\rho(x_1) = \begin{cases} \overline{C}_N \sqrt{\frac{E - \frac{1}{2}x_1^2 + \frac{1}{3}x_1^3}{1 + 2x_1}} & x_0^{\text{min}} \le x_1 \le x_0^{\text{max}} \\ 0 & \text{otherwise} \end{cases}
$$

 $\hfill \square$ 

**h)**

```
1 from scipy . optimize import newton
2
3 | \textbf{def} \textbf{poly}(x1, E):
4 return E+(x1∗∗3)/3−(x1 ∗ ∗2 ) / 2
5
6 \mid \textbf{def} def derivPoly (x1, E):
7 return x1∗∗2 − x1
8
```

```
9 \leq E = 0.0110 \vert \textbf{print} \vert 'E = {} '. format (E)
11 pr int 'Min : {} ' . format ( newton ( poly , −0. 1 , fprime=derivPoly , args=(E , ) ) )
12 \text{ print} 'Max: \{\}'.format(newton(poly, 0.1,fprime=derivPoly,args=(E,)))
13
14 \mid E = 0.1615 \vert \textbf{print} \vert 'E = {} '. format (E)
16 pr int 'Min : {} ' . format ( newton ( poly , −0. 4 , fprime=derivPoly , args=(E , ) ) )
17 \text{ print} 'Max: {} '.format(newton(poly, 0.7, fprime=derivPoly, \text{args}=(E, )))
```
Results:

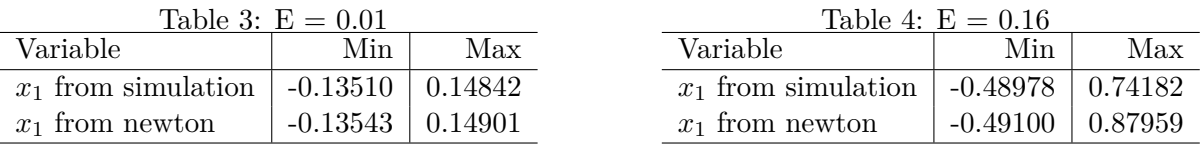

#### **i)**

```
1 from scipy . integrate import quad
 2 from scipy . optimize import newton
 3
 4 \mid \textbf{def} \textbf{poly}(x1, E):
 5 return E+(x1∗∗3)/3−(x1 ∗ ∗2 ) / 2
 6
 7 \text{ def} derivPoly (\textbf{x1}, \textbf{E}):
 8 return x1∗∗2 − x1
 9
10 \text{ def } unnormdistr (\textbf{x1}, \textbf{E}):
11 return np . sqrt ( ( E+(x1∗∗3)/3−(x1 ∗∗2 )/2 )/ (1+2∗ x1 ) )
12
13 \mid E = 0.0114 \mid \text{min} = \text{newton}(\text{poly}, -0.13, \text{fprime=derivPoly}, \text{args=(E,)})15 \text{ max} = \text{newton}(\text{poly}, 0.14, \text{fprime=derivPoly}, \text{args=(E,)})16 \vert CNinv = quad (unnormdistr, min, max, \text{args}=(E, ) | [0]17 print CNinv
18
19 \mid E = 0.1620 \text{ min} = \text{newton}(\text{poly}, -0.48, \text{fprime=derivPoly}, \text{args=(E,)})21 |\text{max} = \text{newton}(\text{poly}, 0.87, \text{fprime=derivPoly}, \text{args=(E,)})22 | \texttt{CNinv} = \texttt{quad}(\texttt{unnormalistr}, \texttt{min}, \texttt{max}, \texttt{args} = (E,)) | 0 |23 print CNinv
```

$$
\overline{C}_N^{-1}(0.01) = 0.022365 \qquad \overline{C}_N^{-1}(0.16) = 0.428517
$$

### **j)**

Something's odd with figure 7, but figure 8 looks fine...

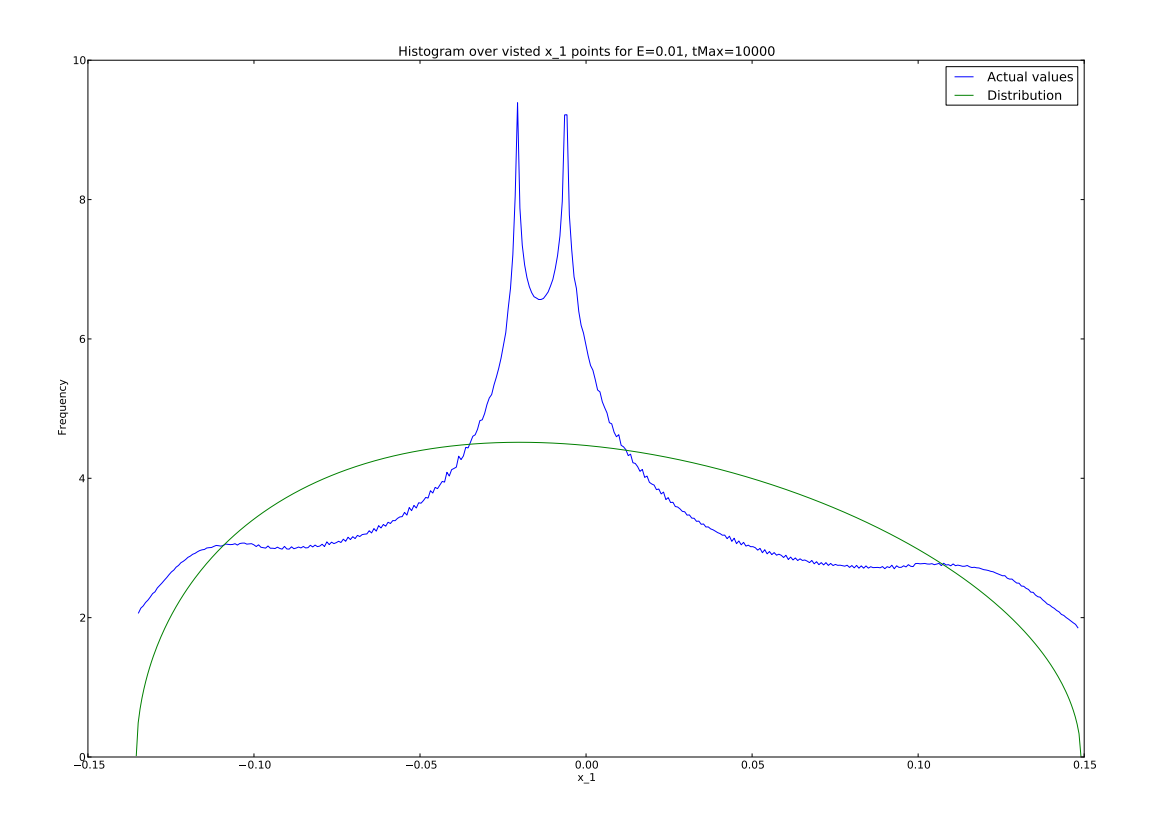

Figure 7: Distribution overlaid histogram of actual values.

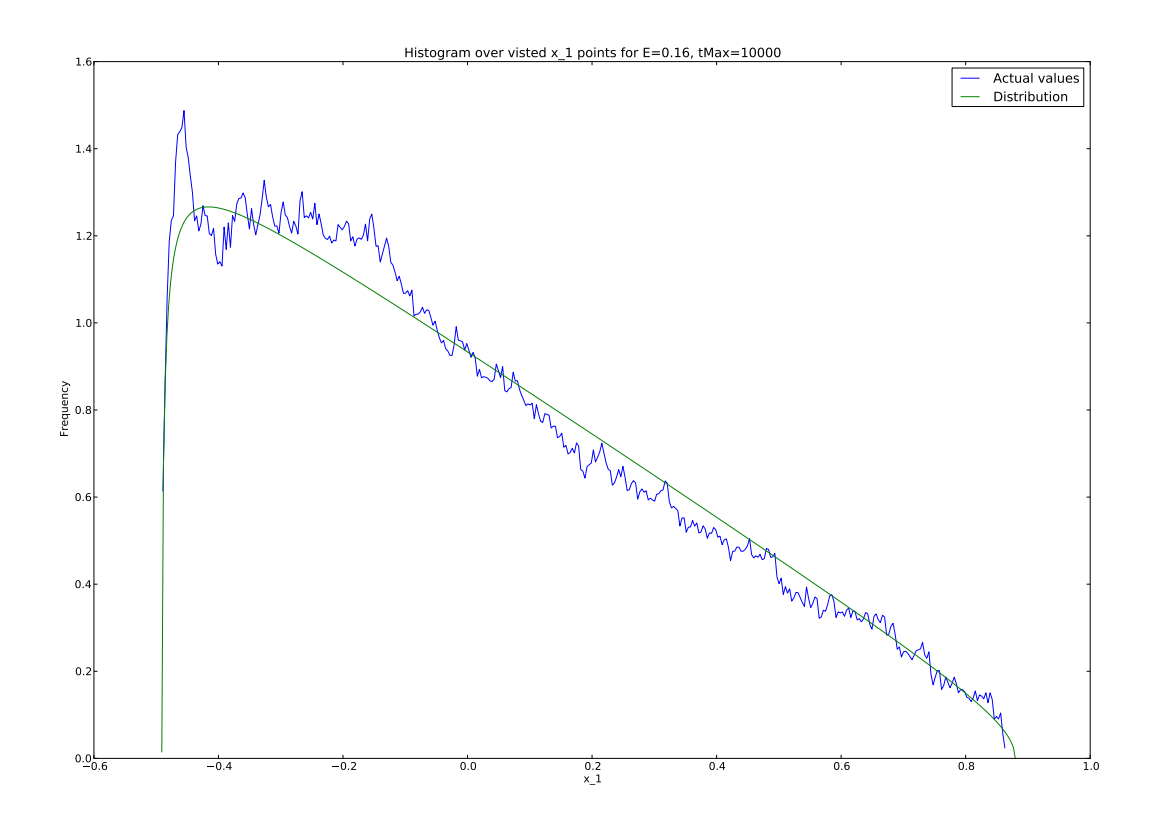

Figure 8: Distribution overlaid histogram of actual values.